#### Práce s pamětí, zásobník, halda B0B99PRPA – Procedurální programování

Stanislav Vítek

Katedra radioelektroniky Fakulta elektrotechnická České vysoké učení v Praze

# Přehled témat

- $\bullet$  Část 1 Ukazatele, pole v dynamické paměti Modifikátor const
- Část 2 Práce s pamětí, pamětové třídy Výpočetní prostředky, paměť Rozsah platnosti proměnných Alokace dynamické paměti
- Část 3 Ladění

[GDB](#page-57-0)

#### [Valgrind](#page-67-0)

 $\bullet$  Část 4 – Zadání 6. domácího úkolu

# <span id="page-2-0"></span>Část I Ukazatele a práce s pamětí

<span id="page-3-0"></span>Modifikátor const

# Modifikátor const

- Uvedením klíčového slova const můžeme označit proměnnou jako konstantu
	- · Překladač kontroluje přiřazení
- Pro definici konstant můžeme použít např.

const float pi = 3.14159265;

• Na rozdíl od symbolické konstanty

#define PI 3.14159265

- · mají konstantní proměnné typ
- Thaji konstantili promenne typ<br>● překladač tak může provádět typovou kontrolu

# Ukazatele na konst. proměnné a konst. ukazatele

- Klíčové slovo const můžeme zapsat před jméno typu nebo před jméno proměnné
- Y Dost´av´ame 3 moˇznosti jak definovat ukazatel s const
	- 1. const int \*ptr; ukazatel na konstantní proměnnou
		- Nemůžeme použít pointer pro změnu hodnoty proměnné
		- const int \* lze též zapsat jako int const \*
	- 2. int \*const ptr; konstantní ukazatel
		- Pointer nemůžeme nastavit na jinou adresu než tu při inicializaci
	- 3. const int \*const ptr; konstantní ukazatel na konstantní hodnotu
		- Kombinuje předchozí dva případy
		- const int \* const lze též zapsat jako int const \* const

# Ukazatel na konstantní proměnnou (hodnotu)

• Prostřednictvím ukazatele na konstantní proměnnou nelze tuto proměnnou měnit

```
int v = 10;
int v2 = 20:
const int *ptr = Av;printf("*ptr: %d\n", *ptr);
*ptr = 11; /* NELZE! */v = 11; /* lze menit promennou */printf("*ptr: \sqrt{d} \n\cdot, *ptr);
ptr = &v2; /* lze priradit novou adresu ukazateli */
printf("*ptr: \sqrt{d} \n\cdot, *ptr);
```
#### Konstatn´ı ukazatel

- · Hodnotu konstantního ukazatele nelze po inicializaci měnit
- Zápis int ∗const ptr; můžeme číst zprava doleva  $ptr$  – proměnná, která je  $*const$  – konstantním ukazatelem  $int - na$  proměnnou typu int

```
int v = 10:
int v2 = 20:
int *const ptr = &v;
printf("v: %d *ptr: %d\n", v, *ptr);
*ptr = 11; /* lze zmenit odkazovanou promennou */
printf("v: \frac{\dagger}{\dagger} \n", v);
ptr = &v2; /* NELZE! */
```
# Konstantní ukazatel na konstantní proměnnou

- · Hodnotu konstantního ukazatele na konstantního proměnnou nelze po inicializaci měnit a ani nelze prostřednictvím takového ukazatele měnit hodnotu adresované proměnné.
- Zápis const int \*const ptr; můžeme číst zprava doleva  $ptr$  – proměnná, která je  $*const$  – konstantním ukazatelem  $const$  int – na proměnnou typu const int

```
int v = 10;
int v2 = 20;
const int *const ptr = kv;
printf("v: \delta d * ptr: \delta d \nightharpoonup r, v, *ptr);
ptr = &v2; /* NELZE! */
*ptr = 11; /* NELZE! */
```
# <span id="page-9-0"></span>Část II Práce s pamětí, paměťové třídy

# <span id="page-10-0"></span>II. Práce s pamětí, paměťové třídy

Výpočetní prostředky, paměť

Alokace dynamické paměti

# Rozdělení paměti

- 1. Zásobník (stack)
	- lokální proměnné, argumenty funkcí, návratová hodnota funkce

spravováno automaticky

- $2.$  Halda (heap)
	- dynamická paměť

spravuje programátor

- 3. Statická (bss)
	- globální nebo "lokální" static proměnné

inicializace při startu na 0 block started by symbol

- 4. Literály (data, data segment)
	- hodnoty zapsané ve zdrojovém kódu programu, např. textové řetězce

inicializace při startu, RO/RW

- 5. Program (text, code segment)
	- strojové instrukce

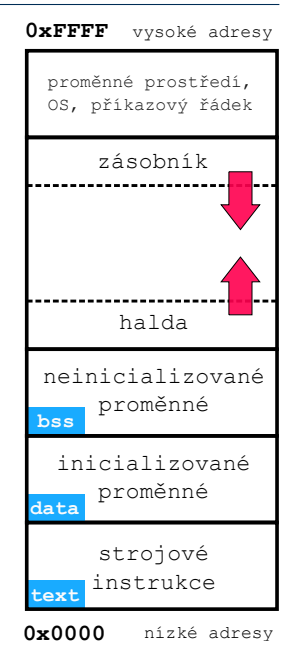

# Přidělování paměti proměnným

- · Určení paměťového místa pro uložení hodnoty proměnné v paměti
- Lokálním proměnným a parametrům funkce se paměť přiděluje při volání funkce
	- Paměť zůstane přidělena jen do návratu z funkce
	- Paměť se automaticky alokuje z rezervovaného místa zásobník
	- Při návratu funkce se přidělené paměťové místo uvolní
	- Tri naviata famece se priaciene pametove misto avomi<br>● Výjimku tvoří lokální proměnné s modifikátorem static
		- .<br>▪ Z hlediska platnosti rozsahu mají charakter lokálních proměnných
		- modiska platnosti rozsana maji shaharici rokalimsh promoninj<br>● Jejich hodnota je však zachována i po skončení funkce / bloku
		- Vojici: Hodrička je vedit začile veliki i po
- Dynamické přidělování paměti
	- Alokace paměti se provádí funkcemi standardní knihovny
	- Paměť se alokuje z rezervovaného místa halda

# Zásobník

- $\bullet$  Úseky paměti přidělované lokálním proměnným a parametrům
	- Úseky se přidávají a odebírají
	- Uždy se odebere naposledy přidaný úsek LIFO (last in, first out)
	- Y Na zásobník se ukládá "volání funkce"
- $\bullet$  Na zásobník se ukládá
	- · návratová hodnota funkce
	- Yhodnota čítače programu před voláním funkce
- $\bullet$  Ze zásobníku se alokují proměnné parametrů funkce
	- Argumenty (parametry) jsou de facto lokální proměnné
	- Y Opakovaným rekurzivním voláním funkce můžeme zaplnit velikost přiděleného zásobníku program skončí chybou.

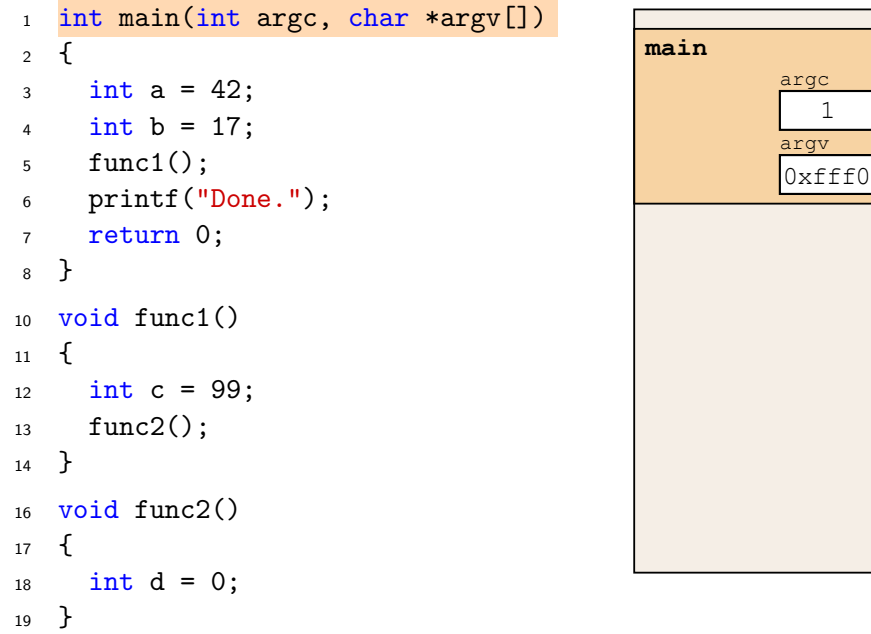

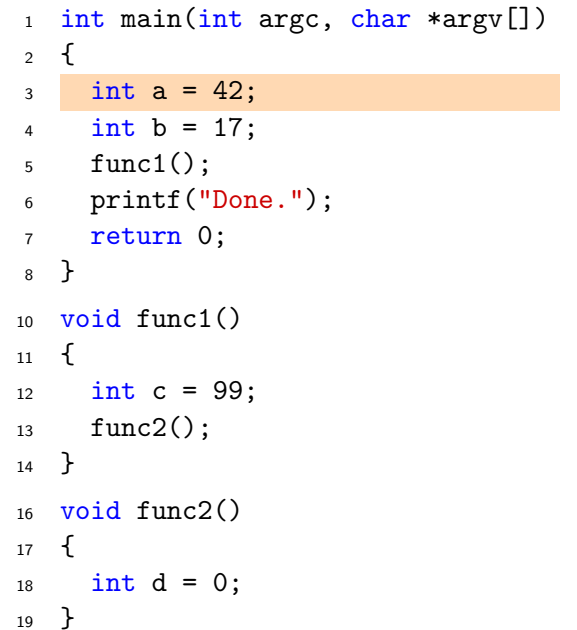

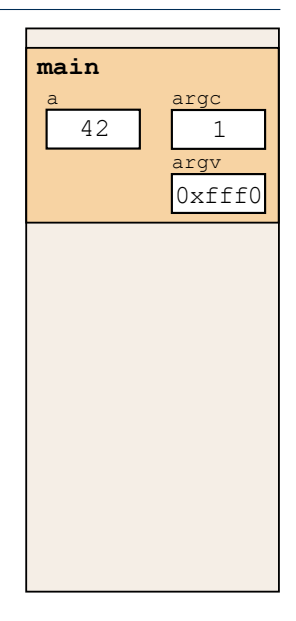

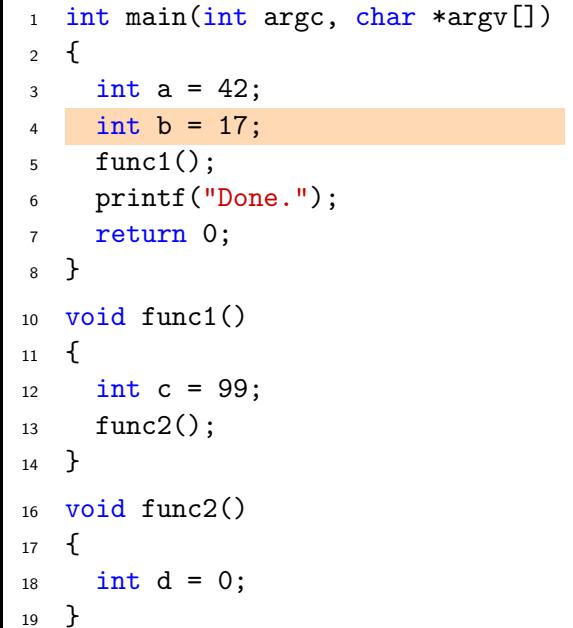

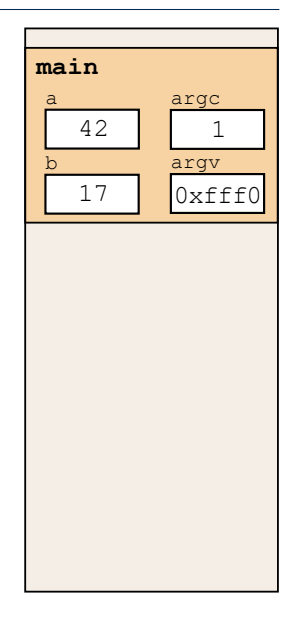

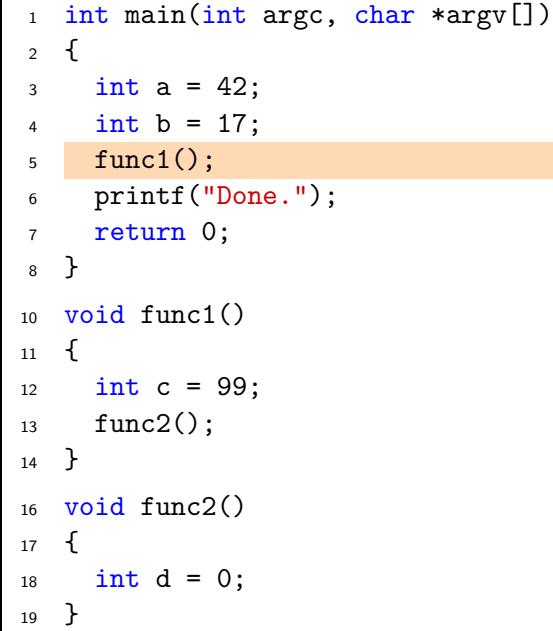

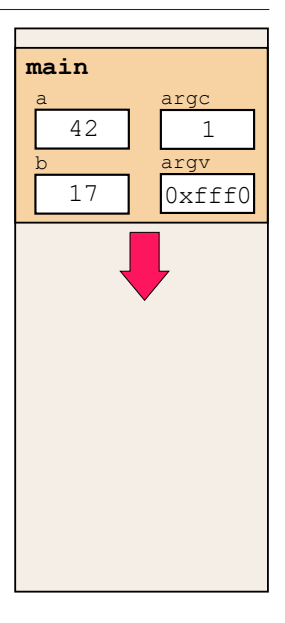

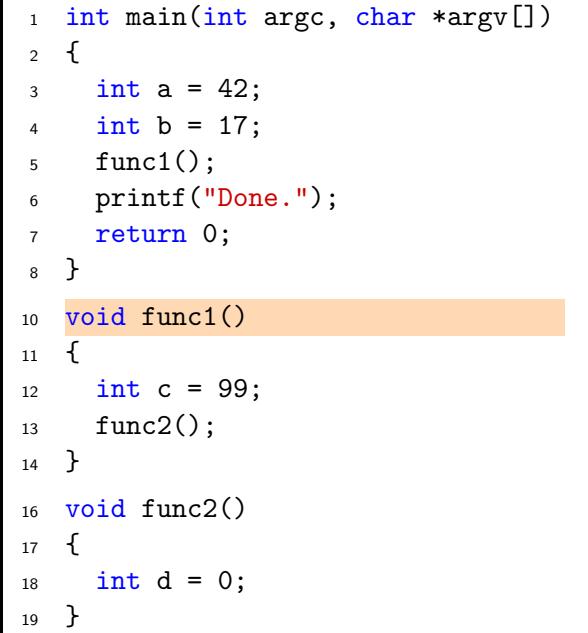

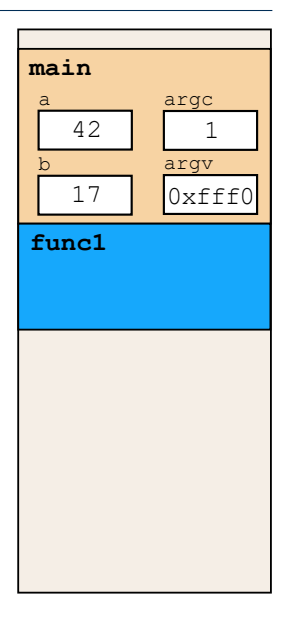

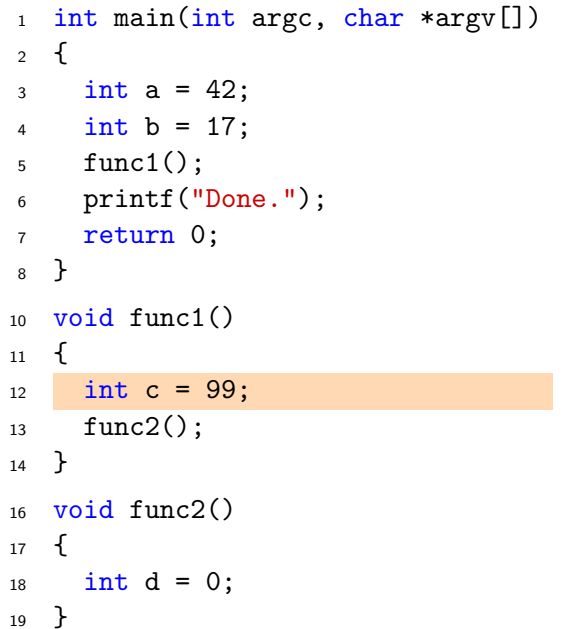

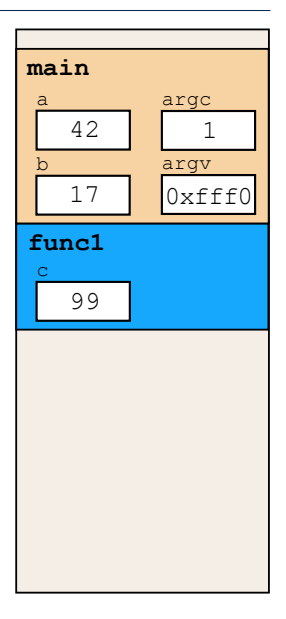

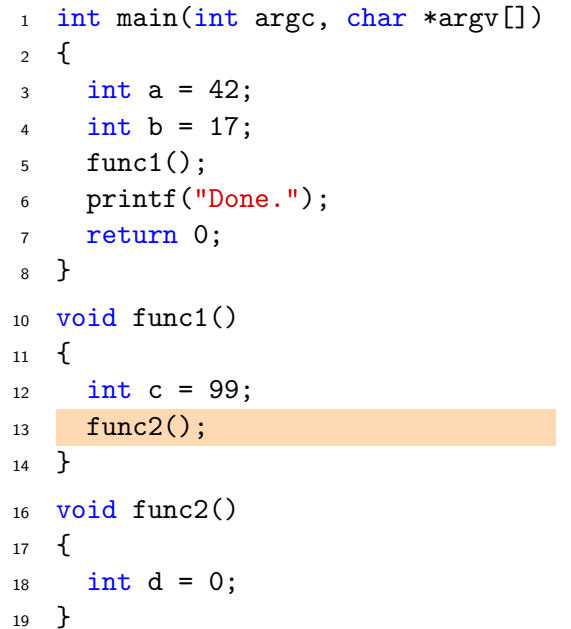

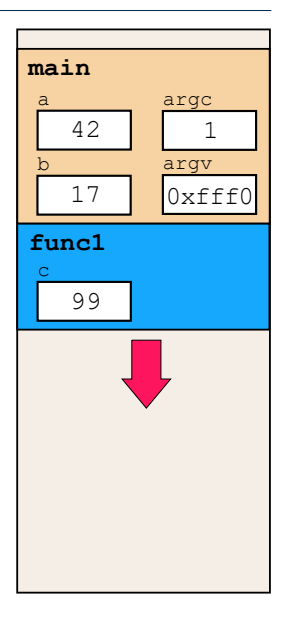

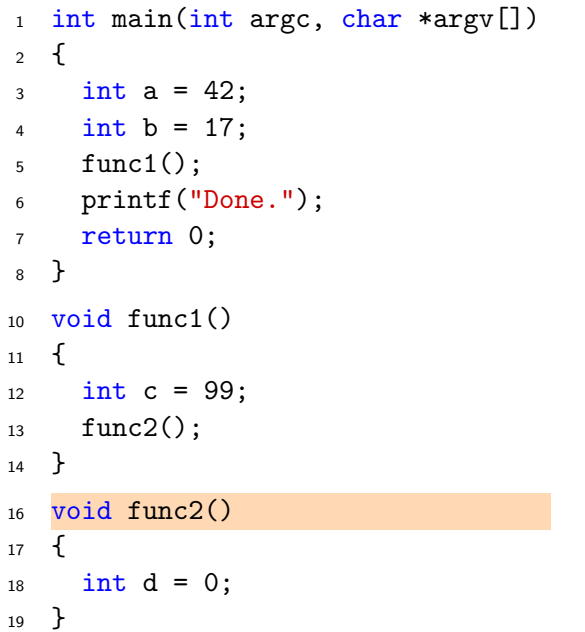

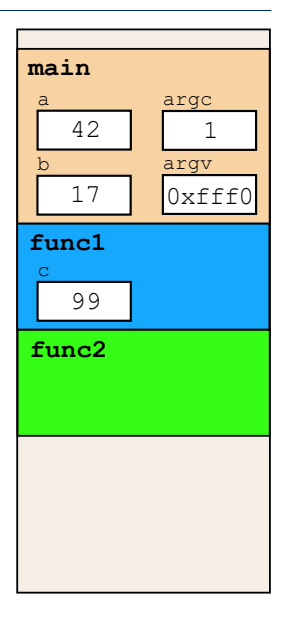

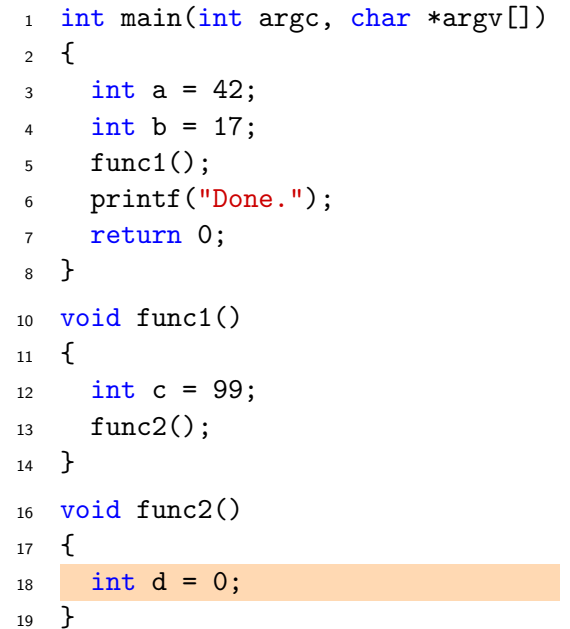

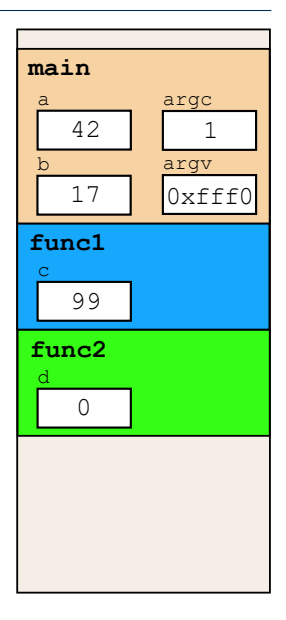

```
1 int main(int argc, char *argv[])
2 {
3 int a = 42;
4 int b = 17;
5 \quad \text{func1()};6 printf("Done.");
7 return 0;
8 }
10 void func1()
11 \quad \{12 int c = 99;
13 func2();
14 }
16 void func2()
17 \frac{1}{2}18 int d = 0;
19 }
```
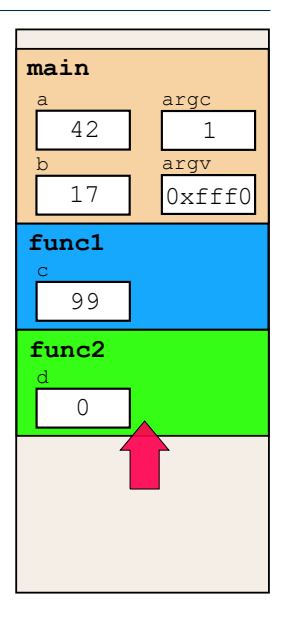

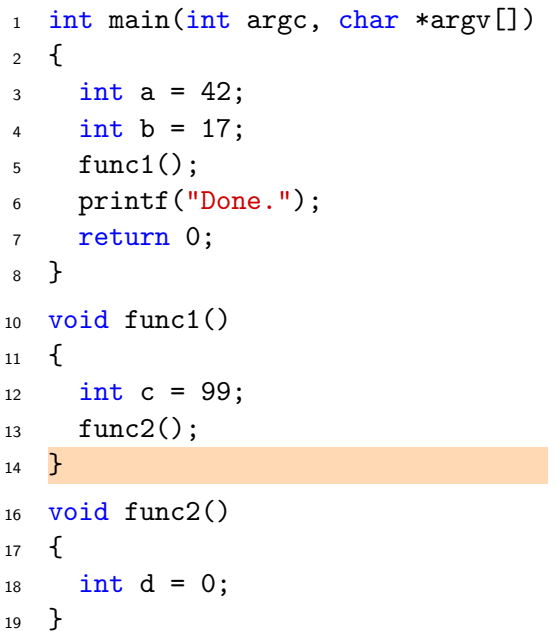

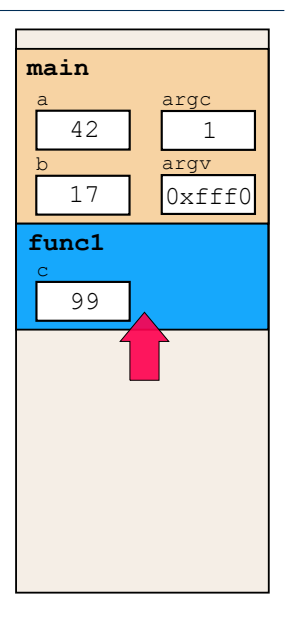

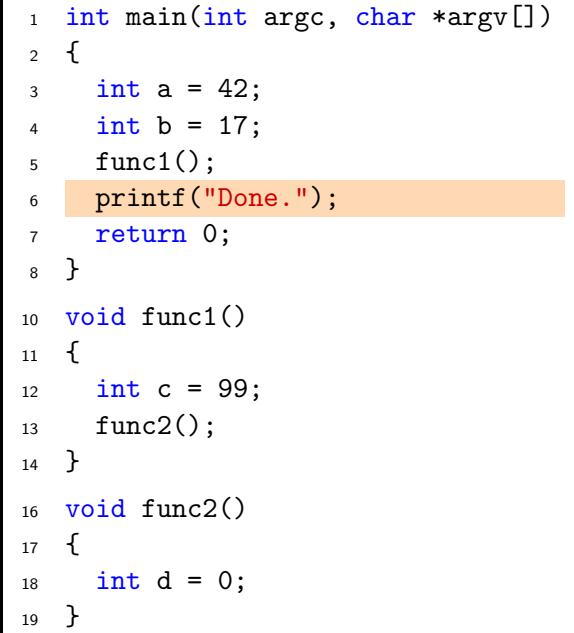

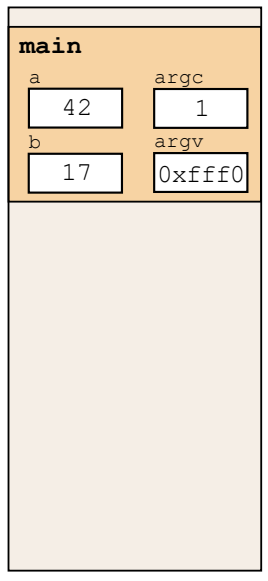

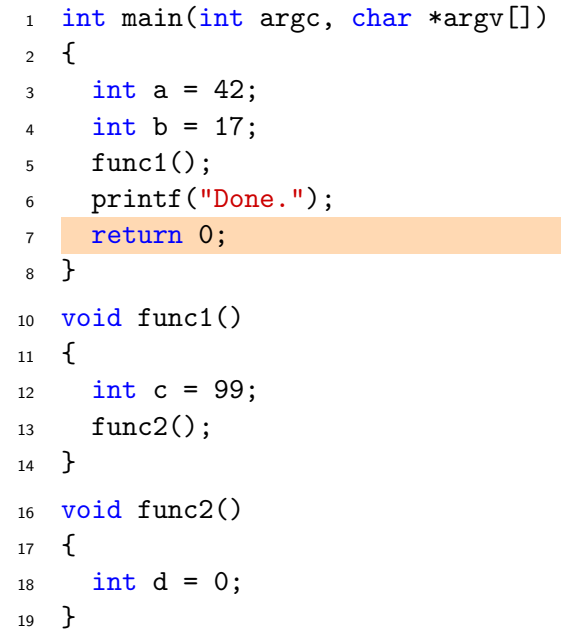

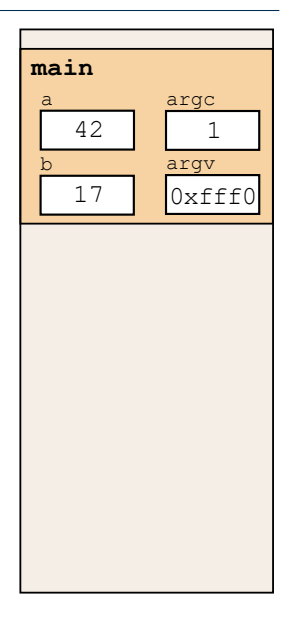

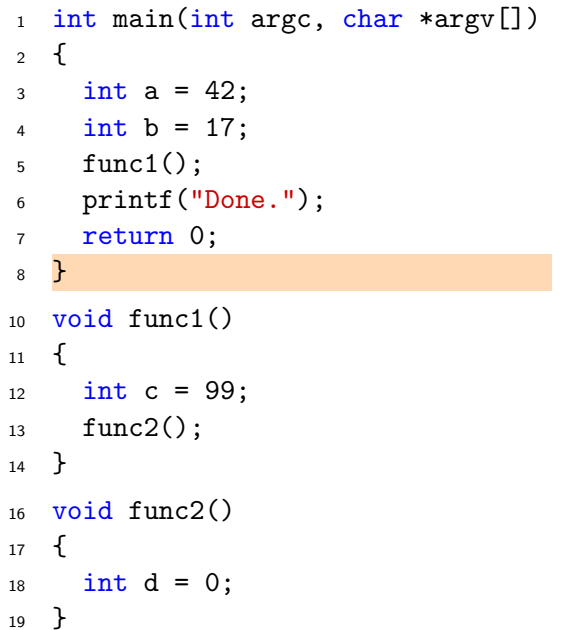

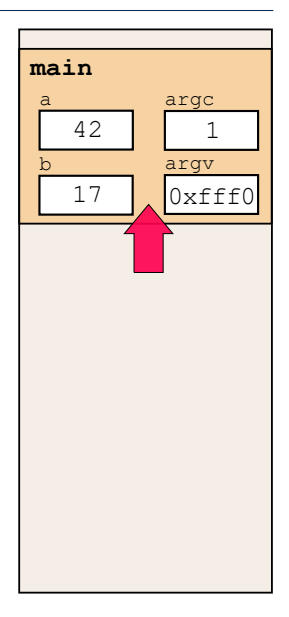

```
1 #include <stdio.h>
3 int factorial (int n)
4 {
5 if (n == 1)6 return 1;
7 else
\delta return n * factorial(n-1);
9 }
11 int main (void)
12 \quad \text{f}13 printf("\text{ad}", factorial(4));
14 return 0;
15 }
```
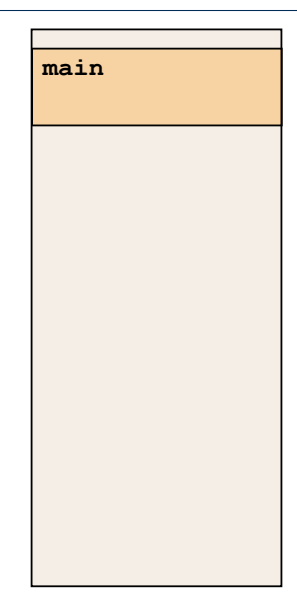

```
1 #include <stdio.h>
3 int factorial (int n)
4 {
5 if (n == 1)6 return 1;
7 else
\delta return n * factorial(n-1);
9 }
11 int main (void)
12 \quad \text{f}13 printf("%d", factorial(4));
14 return 0;
15 }
```
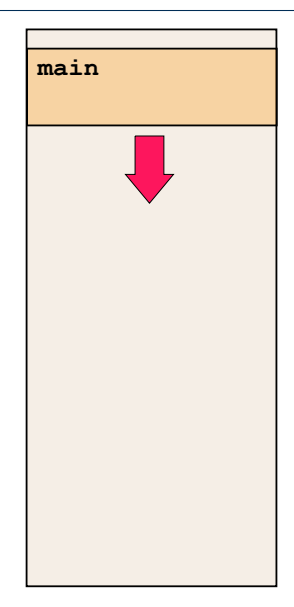

```
#include <stdio.h>
 \mathbf{1}int factorial (int n)
\overline{3}\mathcal{F}\overline{4}if (n == 1)\overline{5}return 1;
6\phantom{a}\overline{7}else
          return n * factorial(n-1);
\overline{8}\rightarrow\alphaint main (void)
11\mathcal{F}12printf("\%d", factorial(4));
13
   return 0;
1415 }
```
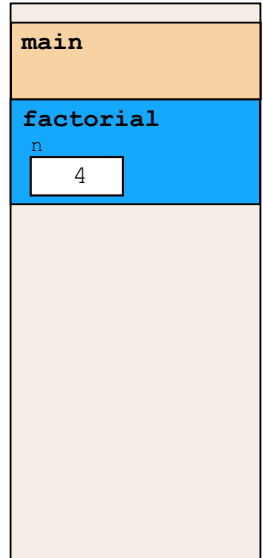

```
#include <stdio.h>
\mathbf{1}int factorial (int n)
\overline{3}₹
\overline{4}if (n == 1)5\overline{5}return 1;
6\overline{6}else
\overline{7}return n * factorial(n-1);
8
   \rightarrow\alphaint main (void)
11₹
12printf("\%d", factorial(4));
13
14 return 0;
15 }
```
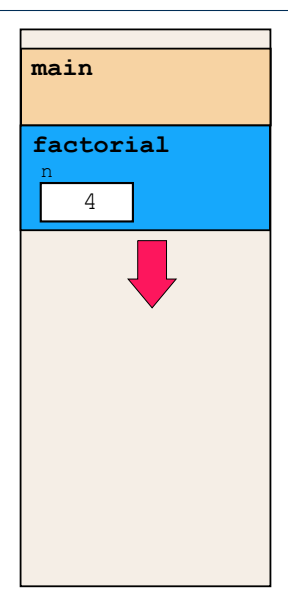

```
#include <stdio.h>
 \mathbf{1}int factorial (int n)
\overline{3}\mathcal{F}\overline{4}if (n == 1)\overline{5}return 1;
6\phantom{a}\overline{7}else
          return n * factorial(n-1);
\overline{8}\rightarrow\alphaint main (void)
11\mathcal{F}12printf("\%d", factorial(4));
13
   return 0;
1415 }
```
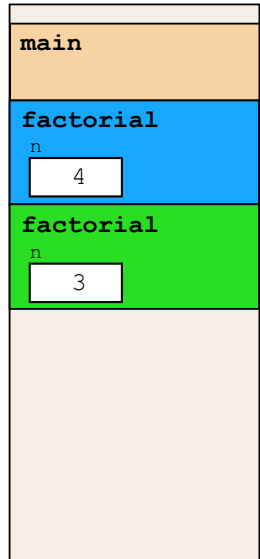

```
#include <stdio.h>
\mathbf{1}int factorial (int n)
\mathbf{3}₹
\overline{4}if (n == 1)5\overline{5}return 1;
6\phantom{a}else
\overline{7}return n * factorial(n-1);
8
   \rightarrow\alphaint main (void)
11₹
12printf("\%d", factorial(4));
13
14 return 0;
15 }
```
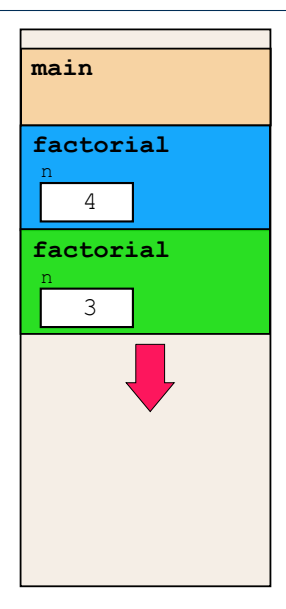

```
#include <stdio.h>
 \mathbf{1}int factorial (int n)
\overline{3}\mathcal{F}\overline{4}if (n == 1)\overline{5}return 1;
6\phantom{a}\overline{7}else
          return n * factorial(n-1);
\overline{8}\rightarrow\alphaint main (void)
11\mathcal{F}12printf("\%d", factorial(4));
13
   return 0;
1415 }
```
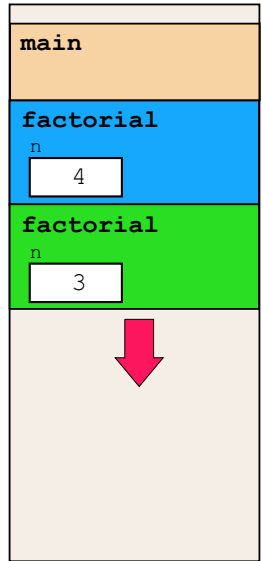

```
#include <stdio.h>
 \mathbf{1}int factorial (int n)
\overline{3}\mathcal{F}\overline{4}if (n == 1)\overline{5}return 1;
6\phantom{a}else
\overline{7}return n * factorial(n-1);
8
    \rightarrow\alphaint main (void)
11\mathcal{F}12print(f''''_0d'', factorial(4));13
   return 0;
14
15 }
```
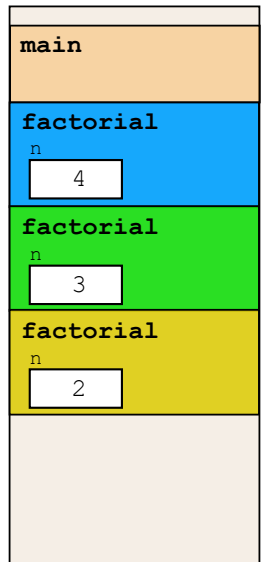
```
#include <stdio.h>
 \mathbf{1}int factorial (int n)
\overline{3}\mathcal{F}\overline{4}if (n == 1)5\overline{5}return 1;
6\phantom{a}\overline{7}else
          return n * factorial(n-1);
\overline{8}\rightarrow\alphaint main (void)
11\mathcal{F}12printf("\%d", factorial(4));
13
   return 0;
14
15 }
```
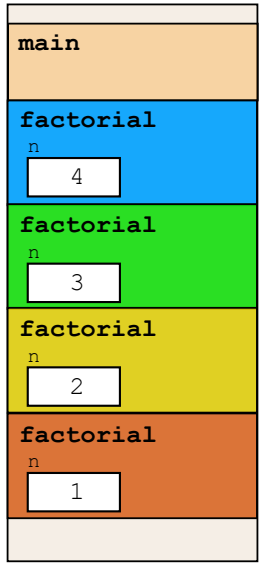

```
#include <stdio.h>
 \mathbf{1}int factorial (int n)
 \mathbf{R}₹
 \overline{4}if (n == 1)\overline{5}return 1;
6
      else
\overline{7}return n * factorial(n-1);
8
   \rightarrow\alphaint main (void)
11₹
12printf("\%d", factorial(4));
13return 0;
14
15 }
```
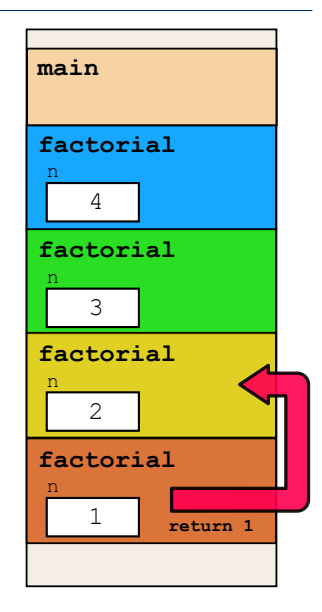

```
#include <stdio.h>
 \mathbf{1}int factorial (int n)
 \mathbf{R}₹
 \overline{4}if (n == 1)5
         return 1;
6\phantom{a}else
\overline{7}return n * factorial(n-1);
8
   \rightarrow\alphaint main (void)
11₹
12printf("\%d", factorial(4));
13
    return 0;
14
15 }
```
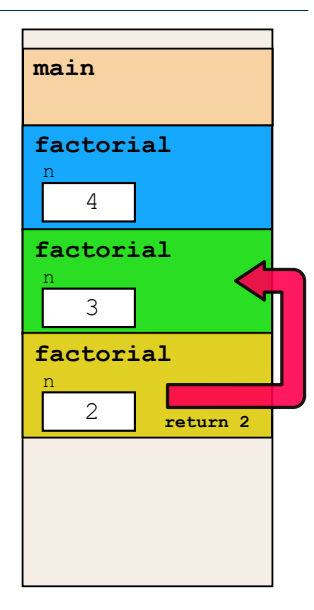

```
#include <stdio.h>
 \mathbf{1}int factorial (int n)
\overline{3}₹
 \overline{4}if (n == 1)5\overline{5}return 1;
6\phantom{a}else
\overline{7}return n * factorial(n-1);
8
    \rightarrow\alphaint main (void)
11₹
12printf("\%d", factorial(4));
13
       return 0;14
15 }
```
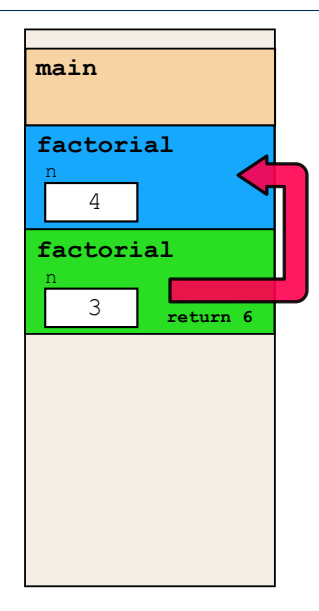

```
#include <stdio.h>
\mathbf{1}int factorial (int n)
\overline{3}₹
\overline{4}if (n == 1)5\overline{5}return 1;
6\phantom{a}else
\overline{7}return n * factorial(n-1);
8
   \rightarrow\alphaint main (void)
11₹
12printf("\%d", factorial(4));
13
  return 0;
14
15 }
```
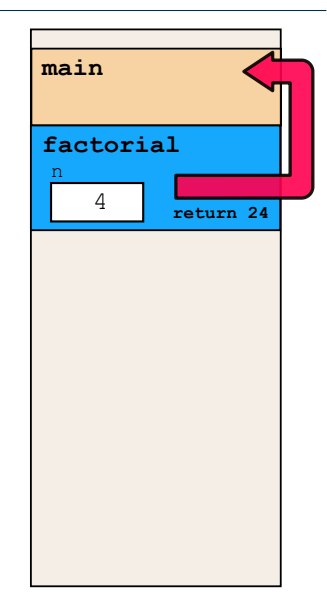

```
1 #include <stdio.h>
3 int factorial (int n)
4 {
5 if (n == 1)6 return 1;
7 else
\delta return n * factorial(n-1);
9 }
11 int main (void)
12 \quad \text{f}13 printf("%d", factorial(4));
14 return 0;
15 }
```
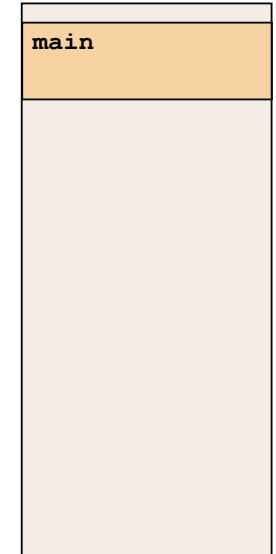

```
1 #include <stdio.h>
3 int factorial (int n)
4 {
5 if (n == 1)6 return 1;
7 else
\delta return n * factorial(n-1);
9 }
11 int main (void)
12 \quad \text{f}13 printf("\text{ad}", factorial(4));
14 return 0;
15 }
```
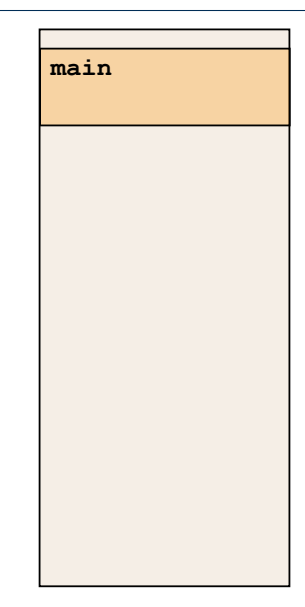

```
#include <stdio.h>
void funkce(int v)
{
  printf("hodnota: \frac{\gamma}{\gamma});
  funkce(v + 1);}
int main(void)
{
  funkce(1);
}
```
• Vyzkoušejte si program pro omezenou velkost zásobníku \$ ulimit -s 1000

Vymezená oblast paměti a v C je můžeme rozdělit podle způsobu alokace

- Statická alokace
	- provede se při deklaraci statické nebo globální proměnné
	- proceae se pri demander statient nebe grosami promeinte<br>■ paměťový prostor je alokován při startu programu a nikdy není uvolněn
- **Automatická alokace** 
	- probíhá automaticky v případě lokálních proměnných (nebo argumentů funkce)
	- algumenta tamcec<br>● paměťový prostor je alokován na zásobníku a paměť proměnné je automaticky uvolněna s koncem platnosti proměnné. např. po ukončení bloku funkce.
- · Dynamická alokace
	- .<br>● není podporována přímo jazykem C, ale je přístupná knihovními funkcemi (stdlib, malloc)

## Paměťové třídy

## · auto (lokální)

- definuje proměnnou jako doˇcasnou (automatickou)
- typicky lokální proměnná deklarovaná uvnitř funkce
- implicitní nastavení, platnost proměnné je omezena na blok
- proměnná je v zásobníku.

#### • register

- ■<br>● doporučuje překladači umístit proměnnou do registru procesoru.
- vegistra procesora.<br>● překladač může, ale nemusí vyhovět
- nelze ziskat adresu
- jinak stejné jako auto

#### • static

#### • uvnitř bloku –

proměnnou je statická – ponechává si hodnotu i při opuštění bloku. Je uložena v datové oblasti.

• vně bloku – kde je implicitně proměnná uložena v datové oblasti (statická) omezuje její viditelnost na modul.

#### $\bullet$  extern

- rozšiřuje viditelnost statických proměnných z modulu na celý program
- niouala na eely prog extern jsou definované v datové oblasti

#### Příklad deklarace proměnných

```
// program.h
extern int globalni; // deklarace
// extern int globalni = 10; by bylo definici
// program.c
int globalni = 10;
void funkce() {
  int lokalni = 0; \frac{1}{10} lokalni promenna
  int statlok = 0; // staticka lokalni promenna
  printf("lokalni: %d, staticka: %d\n",
   ++lokalni, ++statlok);
}
int main() {
  funkce();
 funkce();
 funkce();
}
```
#### <span id="page-47-0"></span>II. Práce s pamětí, paměťové třídy

Výpočetní prostředky, paměť

#### Rozsah platnosti proměnných

Alokace dynamické paměti

#### Rozsah platnosti proměnných

int  $a = 10$ ; // globalni promenna int main () { // zaˇc´atek bloku 1 int a = 100; // lokalni promenna, zastini globalni { // zacatek bloku 2 int  $a = 1$ ,  $b = 2$ ;  $a \leftarrow b$ ; // vysledek? } // konec bloku 2  $b = 20$ ;  $//$  promenna b nena platna } // konec bloku 1

• Globální proměnné mají rozsah platnosti "kdekoliv" v programu

▪ Zastíněný přístup lze řešit modifikátorem extern (v novém bloku)

#### Definice vs. deklarace

- · platí pro proměnné i funkce
- definice je přidělení paměťového místa
- Ydeklarace je oznámení, že proměnná (funkce) je někde definována
- Zřejmě:
	- ■<br>● definici je možné provést pouze jednou
	- aenner je možné procest podze jednou<br>■ pokus o vícenásobnou definici skončí chybou překladu (linkování) programu

#### Definice vs. deklarace

```
// definice.h
int global = 5;
int funkce (int);
```

```
// definice.c
#include "definice.h"
static int modul;
```

```
int funkce (int a)
{
 printf ("arg: %d, global: %d",
    a, global);
 return 0;
}
```

```
#include "definice.h"
```

```
int main ()
{
  global += 1;
  funkce (1);
  funkce (1);
  global += 1;funkce (1);
  return 0;
}
```
#### <span id="page-51-0"></span>II. Práce s pamětí, paměťové třídy

Výpočetní prostředky, paměť

Alokace dynamické paměti

#### Alokace dynamické paměti

· Přidělení bloku paměti velikosti size lze realizovat funkcí void\* malloc(size);

```
z knihovny <stdlib.h>
```
- Velikost alokované pameti je uložena ve správci pameti
- **Velikost nenővülle pallet je al.**<br>Velikost není soucástí ukazatele
- Návratová hodnota je typu void\* pretypování nutné
- Příklad alokace paměti pro 10 proměnných typu int

```
int *int_array;
int_{a}array = (int*)malloc(10 * sizeof(int));
```
- Operace s více hodnotami v pamětovém bloku je podobná poli
	- · Používáme pointerovou aritmetiku
- Uvolnění paměti

```
void* free(pointer);
```
- Y Spr´avce pamˇeti uvoln´ı pamˇet asociovanou k ukazateli
- Briavec pameri avonni pameri ase

Stále obsahuje predešlou adresu, která však již není platná.

#### Příklad alokace dynamické paměti 1/3

- Alokace se nemusí nutne povést testujeme návratovou hodnotu  $funkce$  malloc $()$
- Pro vyplnění adresy alokované paměti předáváme proměnnou jako ukazatel na proměnnou typu ukazatel na int

```
void* allocate_memory(int size, void **ptr)
{
// ukazatel **ptr k uchovani ukazatele na nove alokovanou
// pamet (t.j. adresu mista, kde je uchovana adresa)
  *ptr = malloc(size);if (*ptr == NULL) {
    fprintf(stderr, "Error: allocation fail");
    exit(-1); /* alokace se nepovedla, program konci */
  }
  return *ptr;
}
```
#### Příklad alokace dynamické paměti

• Pro vyplnění hodnot pole alokovaného v dynamické paměti stačí předávat hodnotu adresy paměti pole

```
void fill_array(int* array, int size) {
  for (int i = 0; i < size; ++i) {
    *(array++) = random();}
}
```
- $\bullet$  Po uvolnění paměti odkazuje ukazatel stále na původní adresu, proto lze explicitne nulovat.
- Předání ukazatele na ukazatele je nutné, jinak nulovat nelze.

```
void deallocate_memory(void **ptr) {
  if (ptr != NULL && *ptr != NULL) {
    free(*ptr);
    *ptr = NULL;}
}
```
#### Příklad alokace dynamické paměti

```
_1 int main(int argc, char *argy[])
\sim 1
3 int *int_array;
4 const int size = 4;
6 allocate_memory(size(f(int) * size, (void**)&
      int_array);
7 fill_array(int_array, size);
8 int *cur = int_array;
9
10 for(int i = 0; i < size; ++i, cur++) {
11 printf("Array\left[\%d\right] = \%d\ln", i, *cur);
12 }
13 deallocate_memory((void**)&int_array);
14 return 0;
15 }
```
# <span id="page-56-0"></span>Část III Ladění

#### <span id="page-57-0"></span>III. Ladění

#### **GDB**

Valgrind

#### $GDB -$ spuštění

- · řádkově orientovaný debugger
- $\bullet$  existuje grafická nadstavba ddd a semigrafické gdbtui
- $\bullet$  je třeba kompilovat s debugovacími symboly  $(-g)$

```
int main()
{
  int i = 1337;
  return 0;
}
```

```
Než pořádně začneme
(gdb) print 1 + 2$1 = 3(gbd) print (int) 2147483648
```

```
$2 = -2147483648
```

```
$ gcc -g program.c
$ gdb ./a.out
```
 $run - spustí běh$ 

- list ukáže 10 řádků kódu
- break *[název funkce nebo číslo řádku] –* nastaví breakpoint

clear *[název funkce nebo číslo řádku] – smaže breakpoint* 

 $info$  break – zobrazí seznam breakpointů

step – provede jeden krok program (zkratka s)

step [počet kroků] – provede uvedený počet kroků programu

backtrace – vypíšte backtrace

 $info$  locals – zobrazí lokální proměnné

 $info$  args – zobrazí argumenty rámce

info variables – zobrazí všechny statické a globální proměnné

 $info$  functions – zobrazí všechny definované funkce

#### GDB - základní práce, nastavení breakpointů

(gdb) break main

(gdb) run

Program se zastavil na řádce 3, těsně před inicializací proměnné i

(gdb) print i  $$3 = 32767$ 

Výpis obecně náhodné hodnoty

(gdb) next (gdb) print i  $$4 = 1337$ 

Posun o jeden řádek, proměnná i je již inicializovaná

```
(gdb) print &i
$5 = (int _{\sqrt{2}}) 0x7fff5fbff584
(gdb) print sizeof(i)
$6 = 4
```
Zjevně disponuji strojem, kde má int 4 byty

(gdb) x/4xb &i 0x7fff5fbff584: 0x39 0x05 0x00 0x00 4 bajty od adresy &i, little endian!

```
(gdb) set var i = 0x12345678
(gdb) x/4xb &i
0x7fff5fbff584: 0x78 0x56 0x34 0x12
```
#### $GDB$  – inspekce datových typů

(gdb) ptype i  $type = int$ (gdb) ptype &i type =  $int *$ 

(gdb) ptype main type = int (void)

```
int main()
{
  int a[] = \{1, 2, 3\}:
  return 0;
}
```
(gdb) break main (gdb) run (gdb) next

(gdb) print a  $$1 = 1, 2, 3$ (gdb) ptype a  $type = int [3]$ 

(gdb) x/12xb &a 0x7fff5fbff56c: 0x01 0x00 0x00 0x00 0x02 0x00 0x00 0x00 0x7fff5fbff574: 0x03 0x00 0x00 0x00

```
(gdb) print a[0]
$4 = 1(gdb) print *(a + 0)$5 = 1(gdb) print a[1]
$6 = 2(gdb) print *(a + 1)$7 = 2(gdb) print a[2]
$8 = 3(gdb) print *(a + 2)$9 = 3
```

```
(gdb) ptype &a
type = int (*) [3]
(gdb) print a + 1
$10 = (int *) 0x7fff5fbff570(gdb) print &a + 1
$11 = (int (*)[3]) 0x7fff5fbff578
```
(gdb) print &a[0]  $$11 = (int *) 0x7fff5fbff56c$ 

#### $GDB -$ složitější případ

```
1 #include <stdio.h>
3 int factorial (int n
      )
  4 {
5 if (n == 1)6 return 1;
7 else
8 return n *
      factorial(n-1);
9 }
11 int main (void)
12 f13 print('"\%d",factorial(4));
14 return 0;
15 }
```
(gdb) list Výpis části zdrojového kódu (gdb) break factorial Nastavení breakpointu (gdb) run  $(gdb)$  print $(n)$  $$1 = 8$ Spuštění programu a výpis parametru funkce (gdb) continue Continuing.  $(gdb)$  print $(n)$  $\$2 = 7$ Pokračování v běhu a opětovný výpis parametru (gdb) clear main Deleted breakpoint 1 (gdb) run

#### Odstranění breakpointu

#### $GDB -$ složitější případ

```
1 #include <stdio.h>
3 int factorial (int n
      )
   4 {
5 if (n == 1)6 return 1;
7 else
8 return n *
      factorial(n-1);
9 }
11 int main (void)
12 f13 print('"\%d",factorial(4));
14 return 0;
15 }
```
(gdb) break factorial breakpoint na vstupní bod funkce nazvané f (gdb) info breakpoints získáme informaci o všech breakpointech (gdb) ignore 1 5 (gdb) r breakpoint ignoruje prvních pět průchodů (gdb) bt historie volání – backtrace, zkratka bt (gdb) bt 4 zajímá nás jen část

#### <span id="page-67-0"></span>III. Ladění

Valgrind

## Valgrind

- $\bullet$  Dynamická analýza kódu
- $\bullet$  Detekce
	- · podmíněných skoků závislých na neinicializované proměnné
	- podminicitych skolid zavistych na nem<br>■ neoprávněné čtení / zápis do paměti
	- neuvolňování paměti (memory leak)

# <span id="page-69-0"></span>Část IV Zadání 6. domácího úkolu

#### Téma: Maticové počty

- · Motivace: Práce s dvourozměrným polem
- **Cíl:** Práce s polem variabilní délky a předávání ukazatelů
- Y Zad´an´ı: <https://cw.fel.cvut.cz/wiki/courses/b0b99prpa/hw/hw06>
	- Načtení vstupních hodnot dvou matic a znaku operace ('\*' násobení).
	- nasssem).<br>● Volitelné zadání rozširuje úlohu o další operace s maticemi sčítání  $('+')$  a odčítání  $('-)$ , které mohou být zapsány ve výrazu.
- Termín odevzdání: 16.11.2019, 23:59:59

# Shrnutí přednášky
## Diskutovaná témata

- $\bullet$ Rozdělení paměti
- · Rozsah platnosti proměnných
- Alokace v dynamické paměti
- Ladící prostředky
- $\bullet$

## Diskutovaná témata

- Rozdělení paměti
- · Rozsah platnosti proměnných
- Alokace v dynamické paměti
- Ladící prostředky
- · Příště: vícerozměrná pole v dynamické paměti, reprezentace čísel v počítači